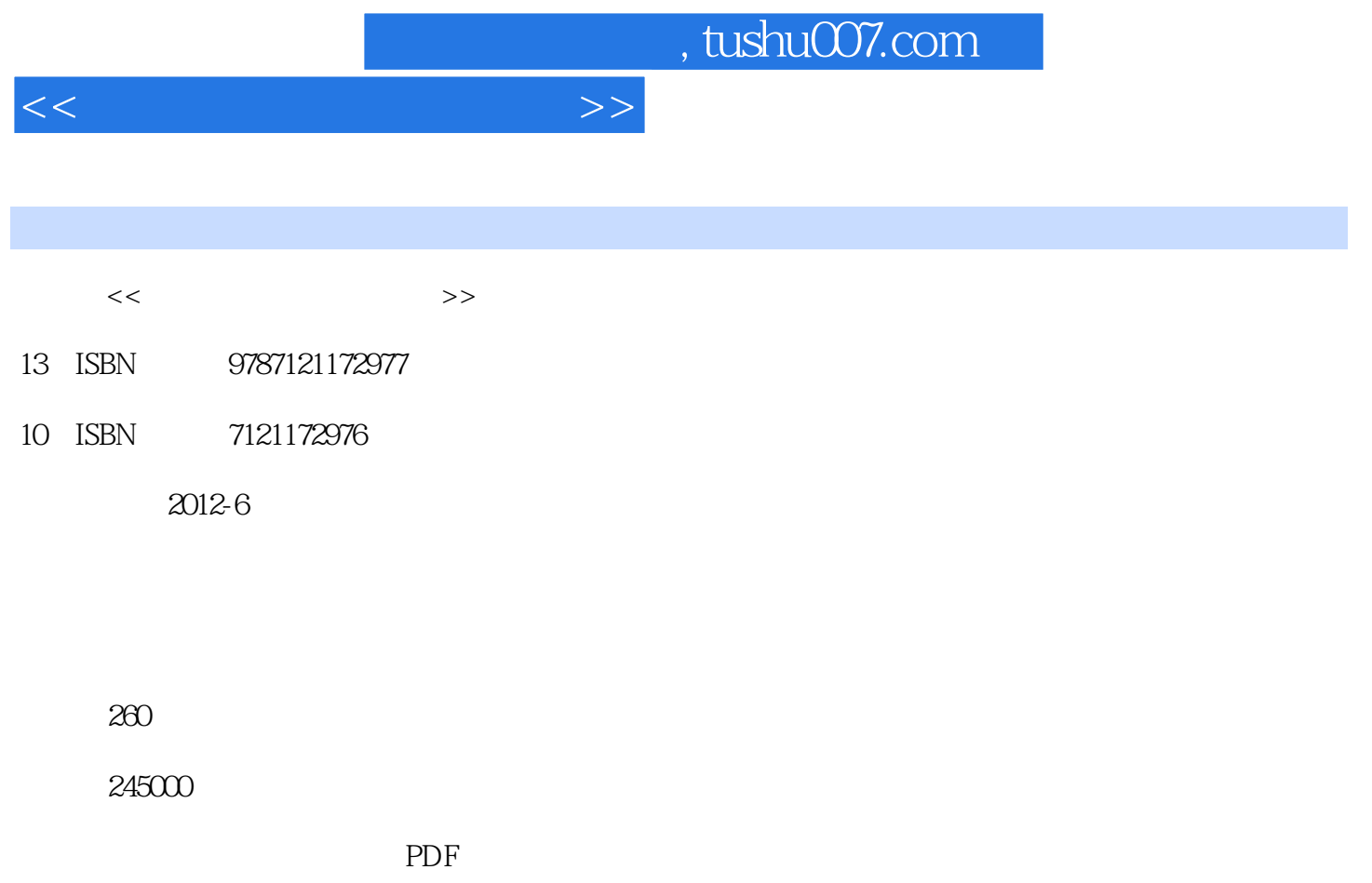

http://www.tushu007.com

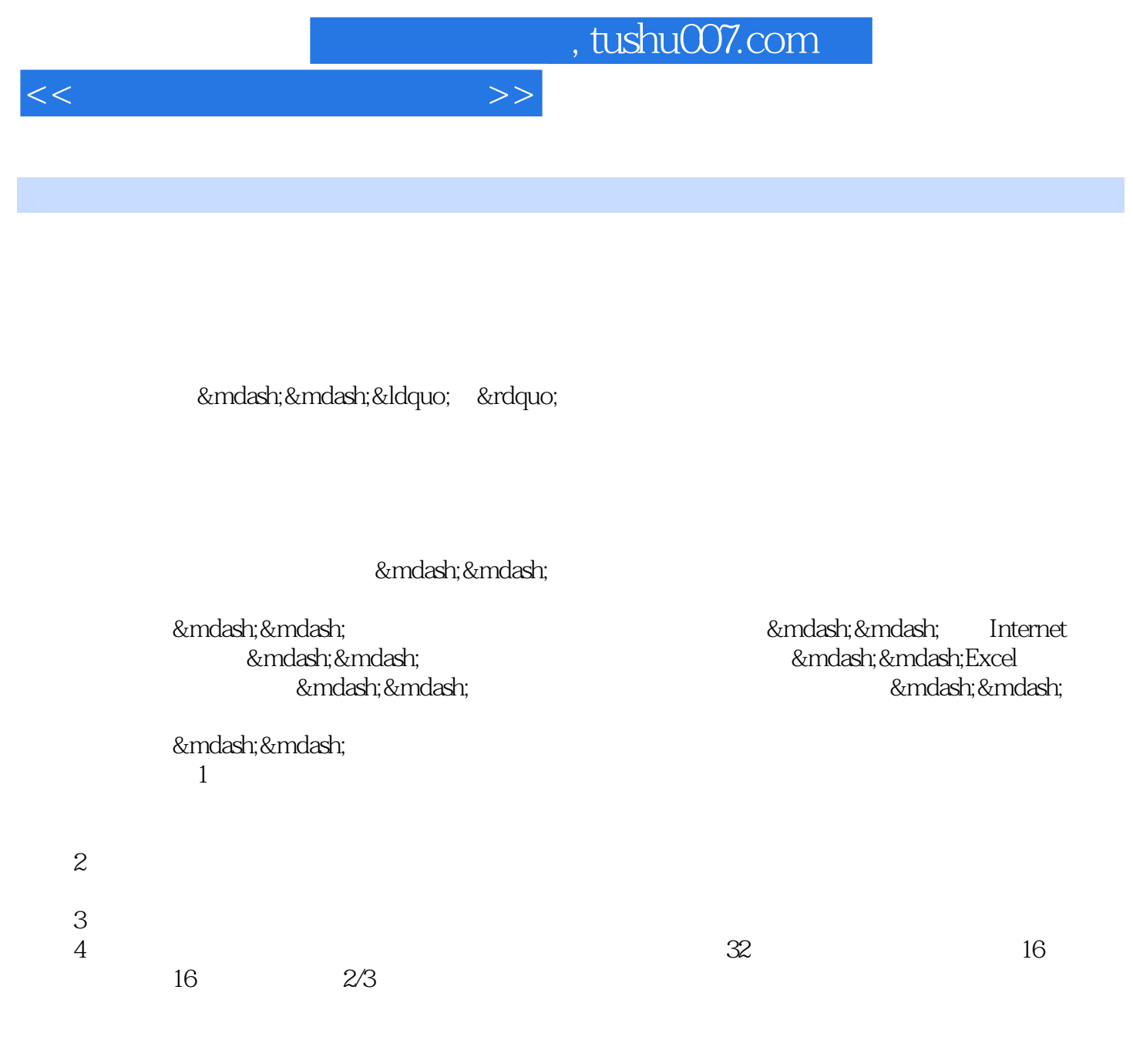

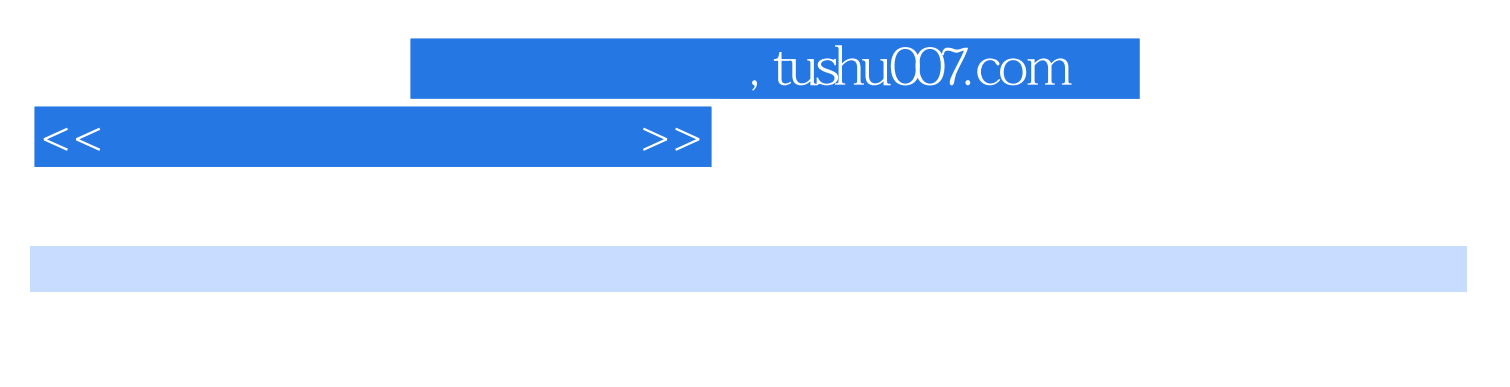

as the 98 state of the UV order when the UV order when  $\mathbb{R}^n$ 

, tushu007.com

 $<<\hspace{2.75cm}>>$ 

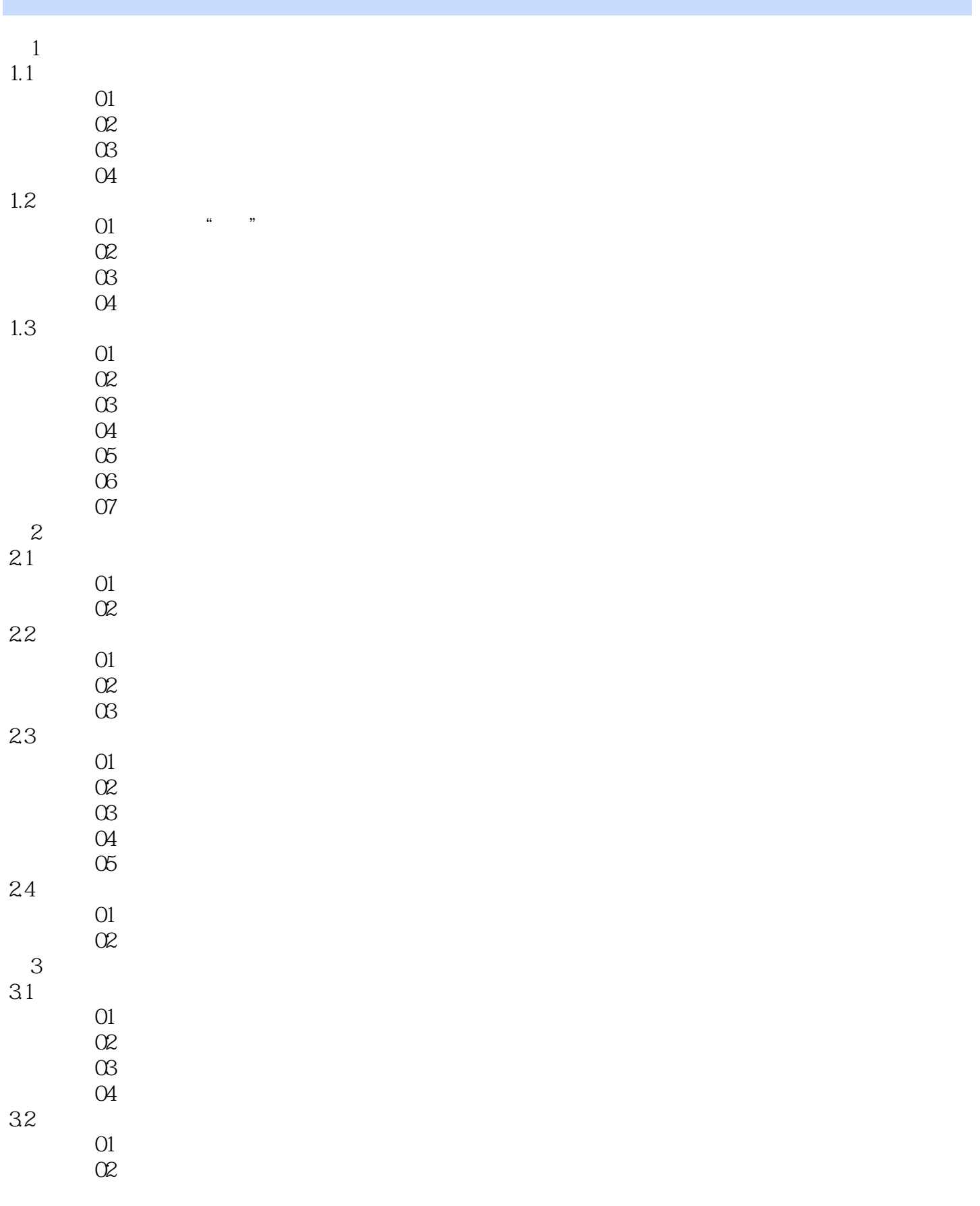

## $,$  tushu007.com

 $<<\hspace{2.5cm}>>$ 

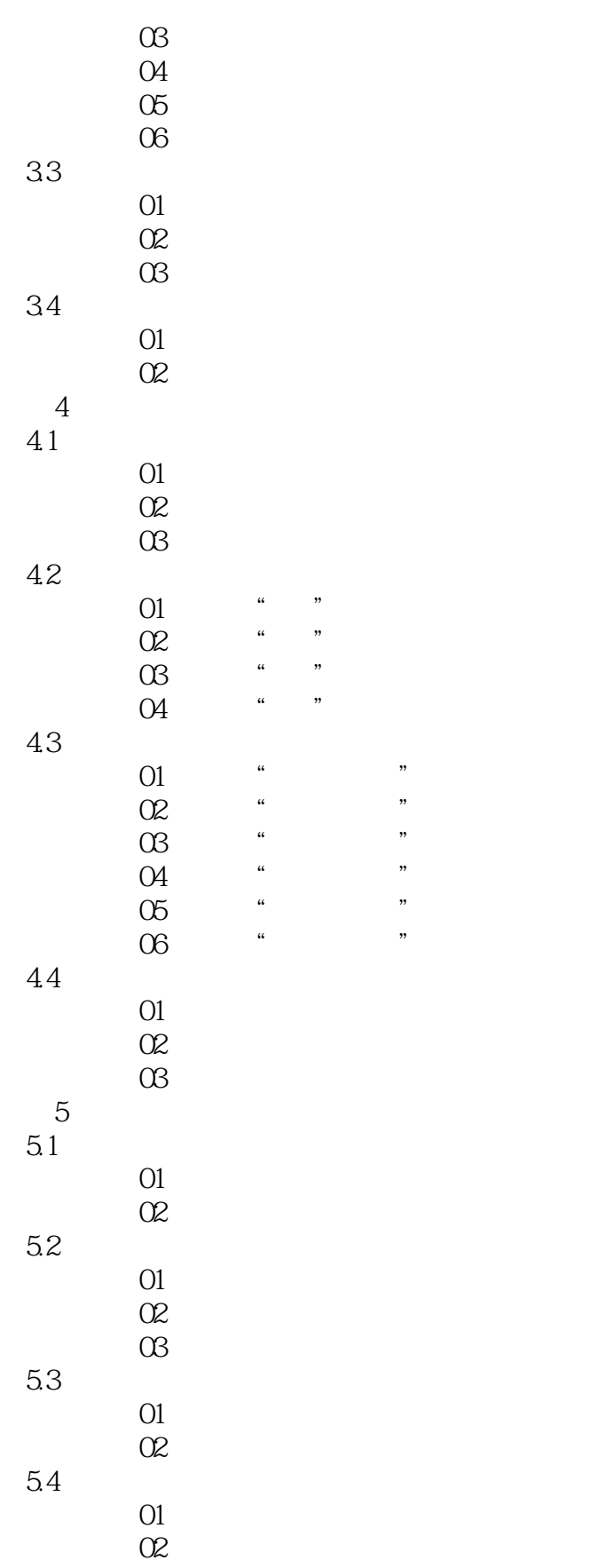

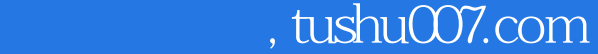

 $>>$ 

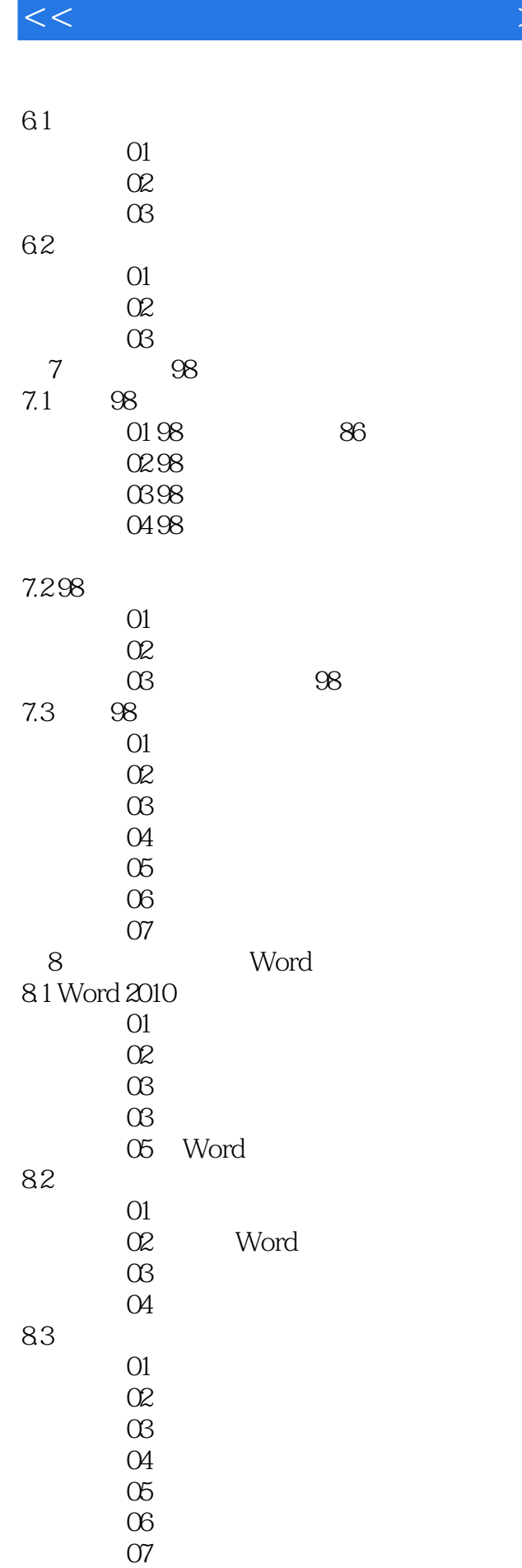

, tushu007.com

 $<<\hspace{2.5cm}>>$ 

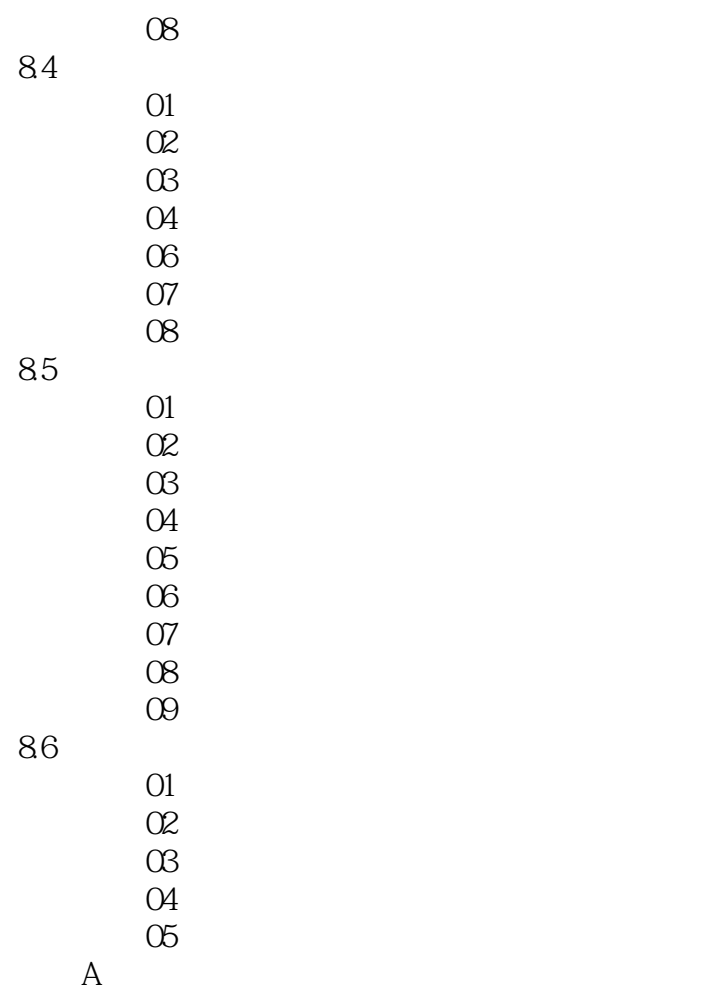

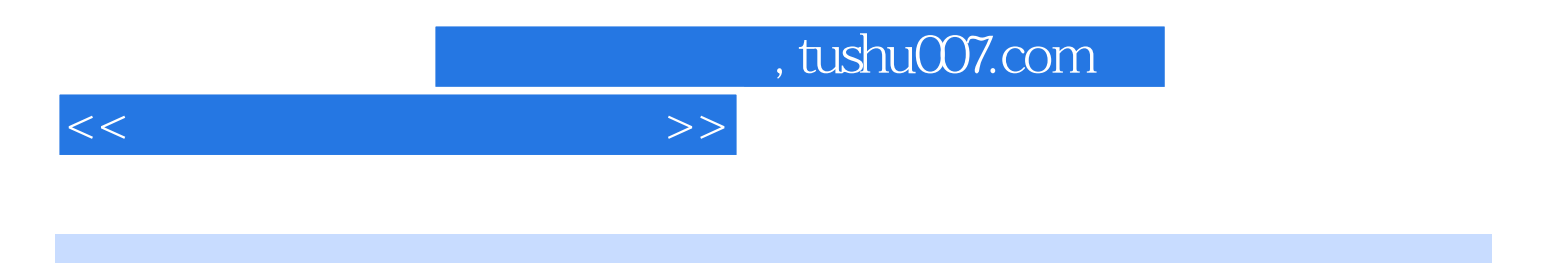

本站所提供下载的PDF图书仅提供预览和简介,请支持正版图书。

更多资源请访问:http://www.tushu007.com